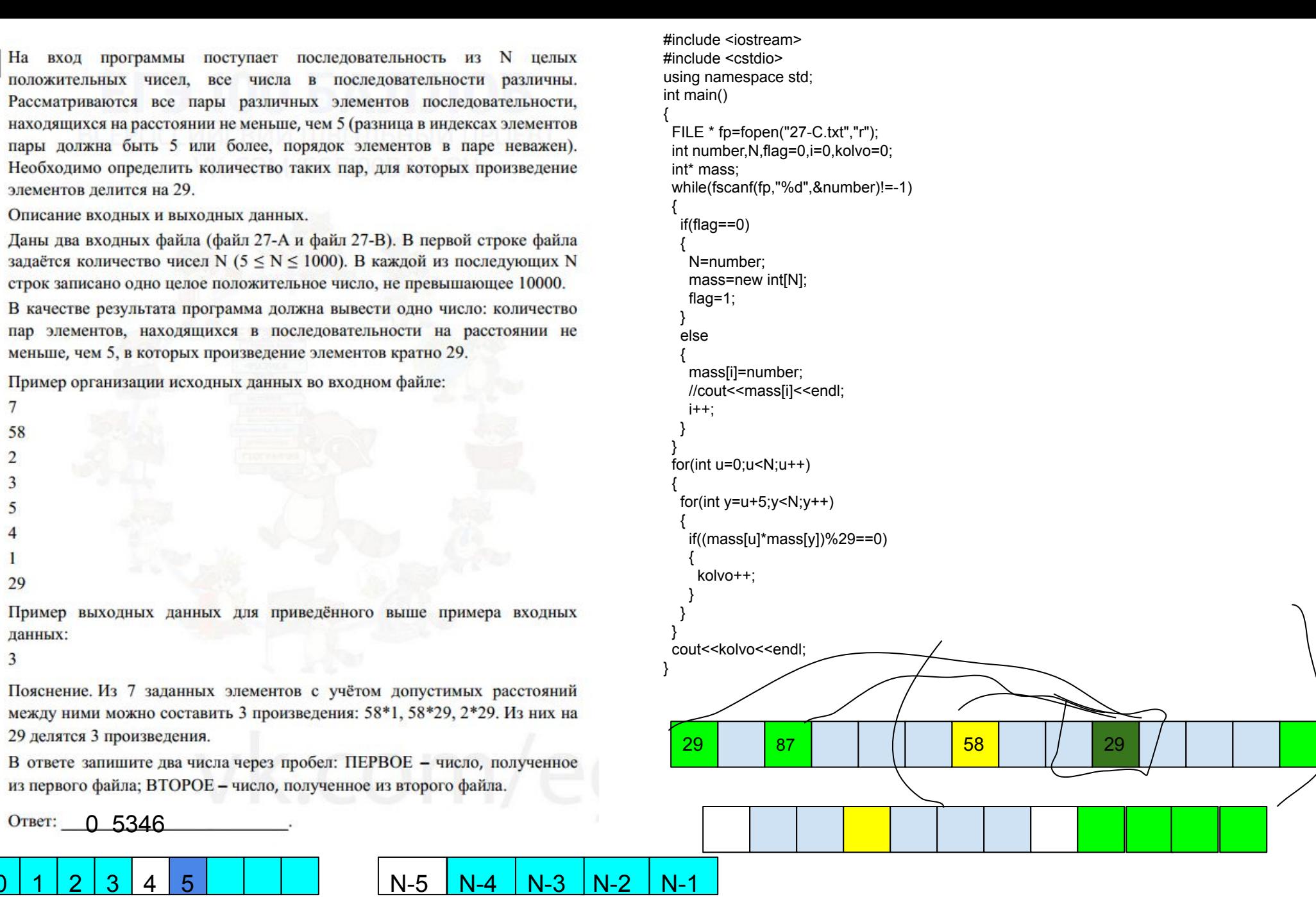

 $\Omega$ 

 $\overline{3}$ 

 $\overline{4}$ 

3

27

#include <iostream> #include <cstdio> using namespace std; int main() { FILE \* fp=fopen("27-C.txt","r"); int number,N,flag=0,i=0,kolvo=0,temp=0,count29,k=0; int\* mass; while(fscanf(fp,"%d",&number)!=-1) {  $\int$  if(flag==0)  $\rightarrow$  N=number; mass=new int[4]; for(int  $u=0; u<4; u++$ )  $\overline{\phantom{a}}$  mass[u]=1; } flag=1; } else { if(number%29==0 && N>=11)  $\overline{\phantom{a}}$  $k++$ ; count29=0; for(int  $u=0; u<4; u++$ )  $\overline{\phantom{a}}$  if(mass[u]%29==0)  $\overline{\phantom{a}}$  $\text{count29++}$ ;  $\rightarrow$  }  $if(i < 4 \mid i > N-5)$  $\overline{\phantom{a}}$  $kolvo+=N-5-((k-5)$ ?(i):(N-i))-temp+count29; } else  $\overline{\phantom{a}}$  kolvo+=N-9-temp+count29; } temp++; } mass[i%4]=number; //mass[i]=number; //cout<<mass[i]<<endl; i++; } } /\*for(int u=0;u<N;u++) {  $for(int y=u+5; y< N; y++)$  $\rightarrow$  if((mass[u]\*mass[y])%29==0)  $\overline{\phantom{a}}$  $kolvo++;$  } } }\*/ .<br>cout<<kolvo<<" "<<k<<endl;

}

326847684 simple